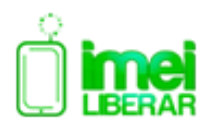

## TARIFAS **PROFESIONALES**

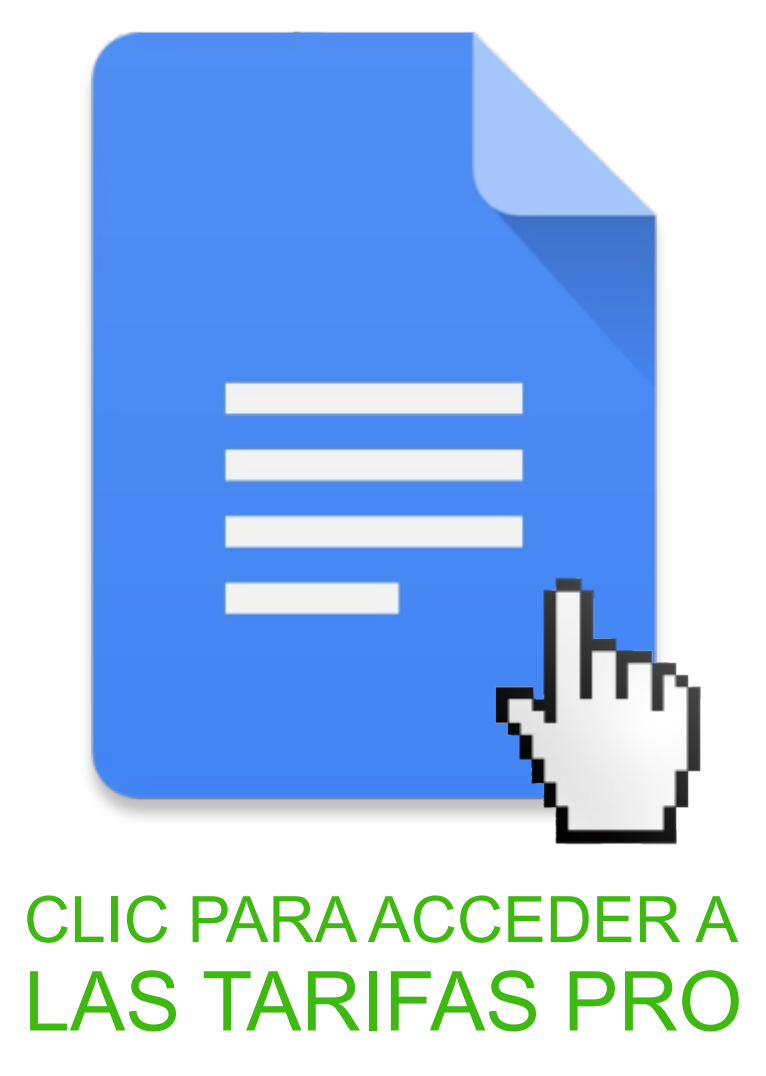

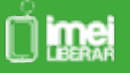

IMEILiberarPRO.com :: Lucas Carmona Moreno. ES-30954173Z. 41930 Bormujos - Sevilla. **info@imeiliberarpro.com**

## CONSEJOS **BÁSICOS** Y CONDICIONES DE USO**.** SERVICIOS **PROFESIONALES**

**IMEI >>** Comprobar **siempre** el IMEI del móvil tecleando **\*#06#** nunca mire el IMEI en caja, embalaje, etc... pues podría ser el IMEI de otro terminal y por tanto recibiría un código para otro IMEI. Como podrá ver el ultimo dígito se rellena automáticamente en el servidor, esto es debido a que es el "dígito de control", si el último numero que se rellena solo no coincide con el IMEI que intenta teclear (o pegar) se debe a que alguno de los números anteriores está mal, revisar con mucho cuidado, es el dato mas importante y es de su responsabilidad comprobarlo antes de enviar el pedido. **Si manda un IMEI erróneo podría recibir un código, que sería erróneo, no se admite reclamación ante estos casos.**

**OPERADOR ORIGINAL >>** No confíen a ciegas en el operador original que le haya dicho el cliente sin antes comprobarlo, esto le ahorrará pérdidas de empo y posibles códigos erróneos. **¡COMPROBAR SIEMPRE ANTES! - No hay reclamación posible al respecto.**

**INTENTOS** >> Algunas marcas / modelos (por ejemplo: todos los SONY, Blackberrys, Alcatel...) tienen un límite de intentos para liberar por IMEI, **¡¡Comprobar siempre antes de pedir un código que le queden intentos al terminal!!** 

**PETICIÓN DE CÓDIGO >>** En algunos terminales, por motivos muy variados, se puede dar el caso que no pidan el código de liberación. Siguiendo las instrucciones determinadas para cada marca y/o modelo, **comprobar siempre antes de enviar un pedido que el terminal le solicita el código de liberación** y que no tendrá problema en este punto para usarlo, si no hace esta comprobación y pide el código podría verse con el código y sin manera de usarlo.

**TERMINALES DENUNCIADOS** - reportados - en lista negra >> Si un terminal tiene este tipo de bloqueo *i* ino pedir!! contacten antes si tienen dudas al respecto, es muy importante. Si un terminal está en lista negra / denunciado / reportado y lo libera, cogerá cobertura pero dará error a la hora de hacer o recibir llamadas. Si tiene alguna duda sobre el origen del terminal o sospecha de que pueda estar denunciado (por ejemplo móviles "encontrados") existe un servicio para comprobar si está denunciado, ante la duda contacten antes. **No se aceptan reclamaciones de este tipo.** 

**TERMINALES LIBERADOS >>** Compruebe antes de solicitar la liberacion que el terminal no este ya liberado. Se sorprenderian al saber cuantos moviles estan ya libres y los clientes solicitan liberacion. Importante comprobarlo, pues evidentemente, si solicitas el codigo y ya estaba libre no hay reembolso posible. **COMPROBAR ANTES!**

**PLAZOS DE ENTREGA >>** Todos los plazos de entrega están expresados en días hábiles - horario laboral. **TÉNGALO SIEMPRE EN CUENTA E INFORME CORRECTAMENTE A SUS CLIENTES** ya que una vez enviado un pedido desde el servidor éste no puede cancelarse (a excepción de: se suspendiera un servicio, hubiera un retraso excesivo, que surgiera algún problema / avería, suspensión, etc...) pero nunca por motivos diferentes a estos. **Recuerde que ni** Sábados, Domingos, o festivos nacionales son considerados días hábiles.

**DESCRIPCIÓN >> LEER SIEMPRE LA DESCRIPCIÓN DE CADA SERVICIO. EN ELLA HAY INFORMACIÓN MUY IMPORTANTE, ACTUALIZADA Y RELEVANTE RELACIONADA CON EL MISMO. No leer esta información no le exime de su responsabilidad**en caso de no seguir alguna de las advertencias, modelos no soportados, etc...

**INSTRUCCIONES >>** Cada marca / modelo puede tener una forma diferente o concreta para meterle el código de liberación, recuerde esta pagina a su disposición >> http://www.comoliberarporimei.com/

**USTED TIENE 1 MINUTO JUSTO DESPUÉS DE ENVIAR UN PEDIDO PARA CANCELARLO - EN EL HISTORIAL DE PEDIDOS APARECERÁ UN BOTÓN "CANCELAR" POR SI OBSERVA ALGÚN ERROR, DESPUÉS DE ESE TIEMPO NO SERÁ POSIBLE CANCELARLO , YA QUE ES UN PROCESO AUTOMATIZADO DE ENVÍO AL PROVEEDOR.**

RECUERDE SIEMPRE QUE TENGA UNA DUDA CON CUALQUIERA DE ESTOS PUNTOS CONTACTE ANTES DE HACER EL PEDIDO, **ESTA SERIE DE COMPROBACIONES Y CONSEJOS SON EXCLUSIVAMENTE DE SU RESPONSABILIDAD**, NO SEGUIRLOS LE IMPEDIRÁ PODER HACER RECLAMACIÓN ALGUNA AL RESPECTO.

 $\cap$ imei